# $\text{ESS}$  [Emacs Speaks Statistics] Reference Card for S and R

updated for ESS 18.10-3

June 2019

## Interacting with the process

For use in a process buffer (inferior-ess-mode):

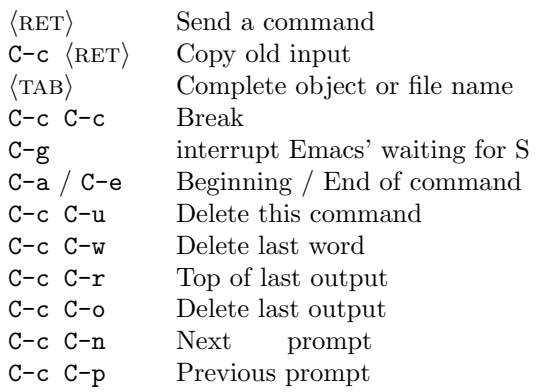

#### Command history (part of Menu 'In/Out')

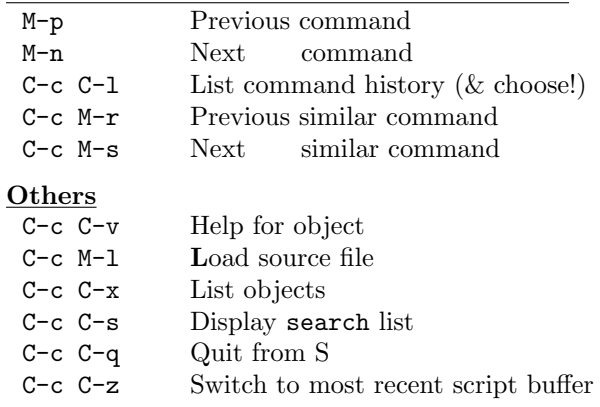

## Inside ESS Transcripts  $(I + O)$

Inside \*.Rout files:

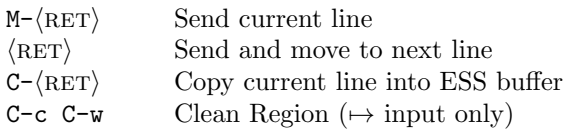

### Sweave

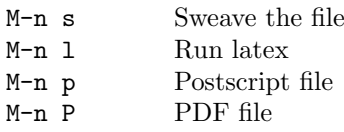

### Editing source files

For use in ess-mode edit buffers, (\*.R files):

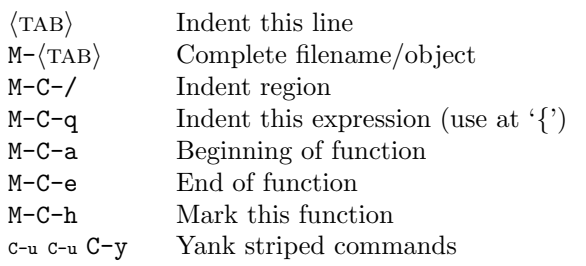

#### Evaluation commands (Prefix C-u:  $in/visibly$ )

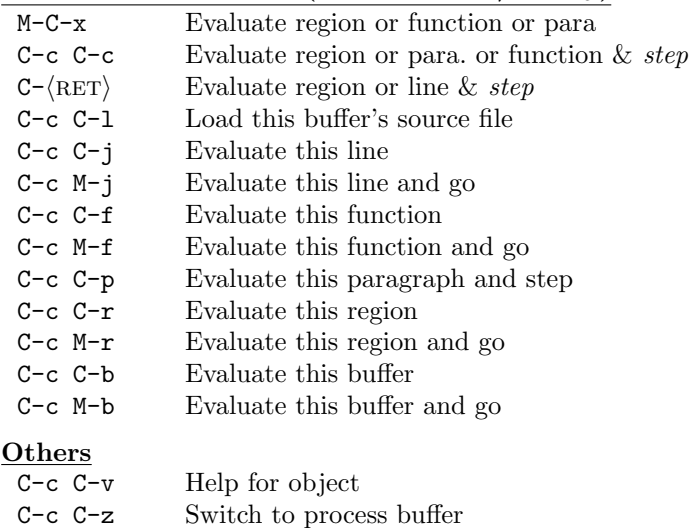

## General Commands

ess-doc-map (prefix C-c C-d):

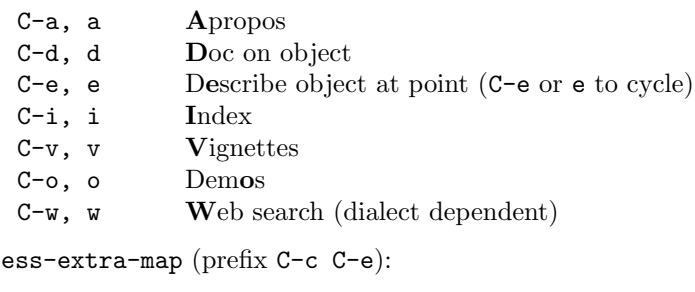

- C-d, d Dump object into edit buffer
- C-e, e Evaluate expression (C-u in temp buf)
- $C-i$ , i Install package (in R) or library
- C-l, l Load package (in R) or library
- $C-s$ , s Set indentation style
- C-t, t Build tags for directory

## Reading help files

For use in '\*help[R](...)\*' help buffers:

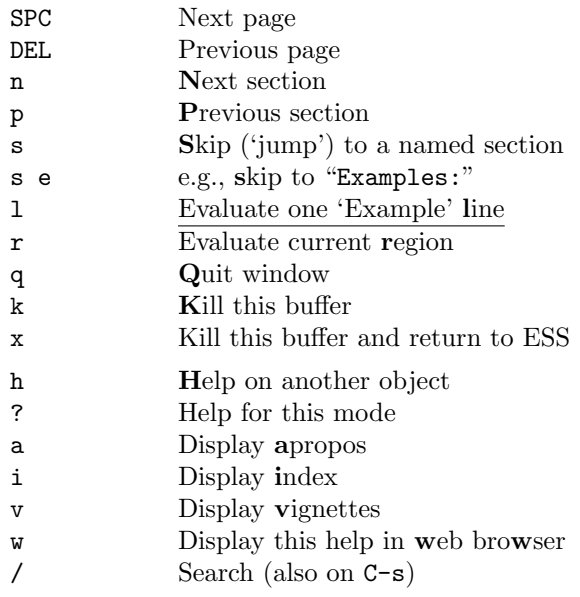

ESS tracebug

Commands in ess-dev-map (prefix C-c C-t):

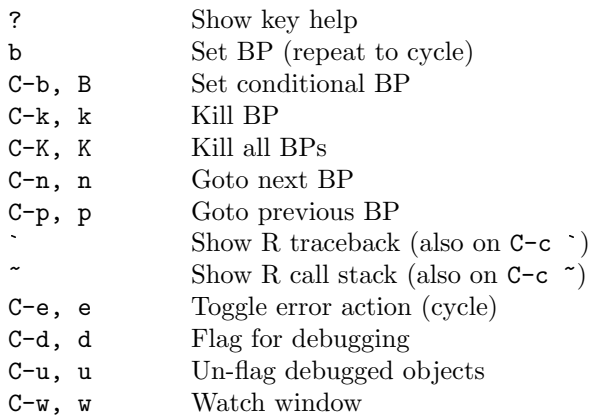

### Commands in ess-debug-mode-map (active during debugging):

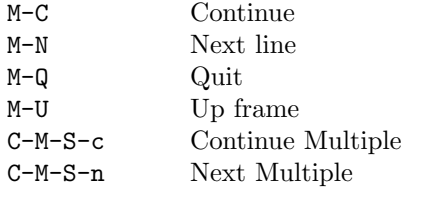

### **Others**

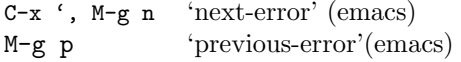

## Package development

Evaluate your code into a given package (in ess-dev-map, prefix C-c C-t):

 $\texttt{C-s}, \texttt{s}$  Select package for namespaced evaluation

Keybindings in ess-r-package-mode (C-c C-w) (call to devtools functions):

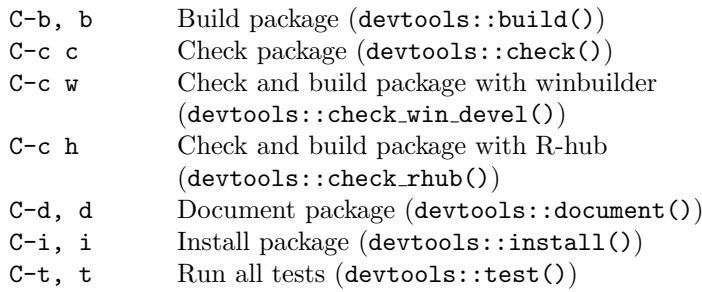

## Editing documentation

Inside \*.Rd files:

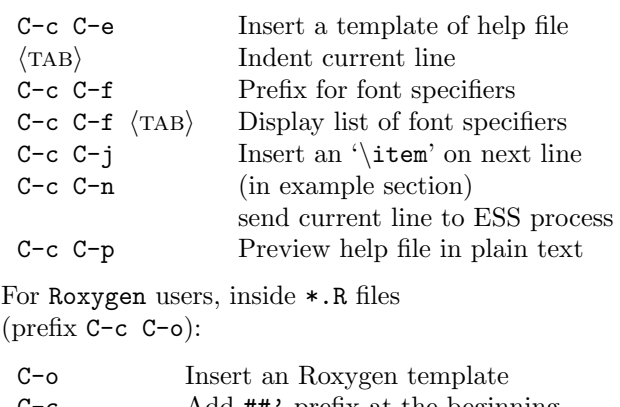

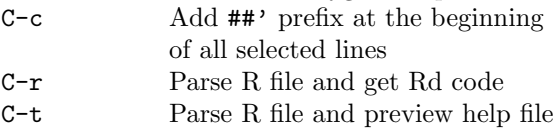